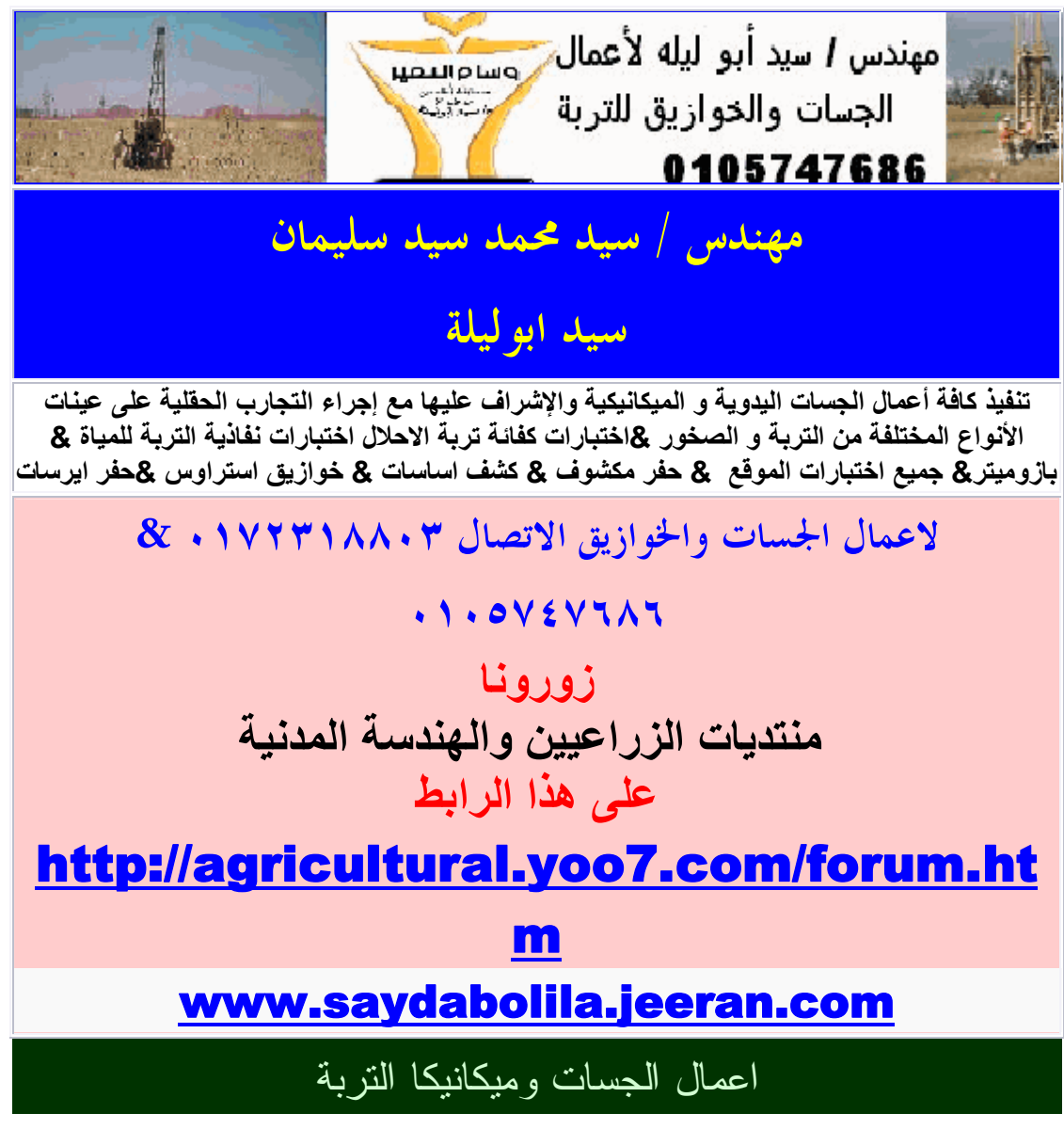

#### **مقدمة**

**تعتبر التربة من أهم العناصر الإنشائية المؤثرة على سلامة المنشات .... و طوال القرون الماضية كانت التربة الشائعة في مصر في وادى النيل مناسبة بدرجة كبيرة لأنواع و ارتفاعات المنشات المقامة عليها** 

**دون مشاكل تذكر .... و خلال ربع القرن الأخير بدأت مصر في الخروج من الوادي الضيق إلى الصحراء فظهرت بعض أنواع التربة المسببة لمشاكل التأسيس بصورة واضحة و من بين هذه الأنواع التربة التي لها قابلية للانتفاش و تلك التي لها قابلية للانهيار فعند** 

**وصول الماء إلي مثل هذه التربة نجد أنها سرعان ما تنهار مما يؤدى إلى هبوط المنشأ أو الانهيار ! ! !! ! !** 

#### الجسات -:

**والجسة هى ثقب رأسى فى الموقع ينفذ فى التربة لعمق معين بغرض التعرف على طبيعة طبقات التربة و صفاتها و سمكها و منسوب المياة الارضية بها وكذالك بغرض الحصول على عينات من التربة لدراستها . والجسات يمكن تنفيذها يدويا او ميكانيكيا او بطريقة الحفر المكشوف .**  أهمية عمل الجسات للتربة **١ – لتحديد منسوب التأسيس المناسب ٢ – لتحديد نوع الأساسات المناسبة للاستخدام ( اساسات سطحية او عميقة ) ٣ - لتحديد اجهاد التأسيس الصافى ( كيلو جرام من الحمل / سم من التربة ) ٤ – لإعطاء التوصيات اللازمة للمباني حسب طبيعة الأرض بها و الاحتياطات الواجب مراعاتها أثناء تنفيذ المشروع ٥ – تحديد الهبوط المتوقع تبعا للأحمال و طبيعة التربة . ٦ – تحديد معامل النفاذية للتربة ( نفاذية المياه ) و الأسلوب الأنسب لسند جوانب الحفر و ضخ المياه الأرضية و تجفيفها ٧ – تحديد أنواع المواد المستخدمة في الأساسات ( الأسمنت – الرمل – الحديد الخ ) حسب نسبة الأملاح أو الكبريتات و مدى تأثيرها على الخرسانة .** 

[Create PDF](http://www.novapdf.com) files without this message by purchasing novaPDF printer ([http://www.novapdf.com\)](http://www.novapdf.com)

**-٨ تحديد خواص التربة المختلفة فى الموقع بناء على نتائج التجارب الحقلية و المعملية و تحديد مدى صلاحيتها للتأسيس او احتمالات** 

**ظهور مشاكل بها و اقتراج التغلب عليها .** 

**٩ – لتحديد نسبة المواد الناعمة فى التربة السطحية و مدى امكانية استخدامها فى اعمال الردم اذا دعت الضرورة .** 

**١٠ – لتحديد طريقة سند جوانب الحفر اذا احتاج الامر فقد نحتاج خوازيق ساندة او ستائر حماية** 

هاام جدا / للتأكيد على اهمية عمل الجسات تابع هذة المقالة

**\*\* علم ميكانيكا التربة بين أهميته و الاستفادة منه مقالة بقلم مهندس استشاري / محمد احمد عاشور بمجلة المهندسين العدد ٥٧٩ يونية ٢٠٠٤ \*\* من البديهات أن سطح الأرض التي نمشى عليها و نقيم عليها المباني و الطرق و المطارات وغيرها عبارة عن أنواع مختلفة من التربة مثل الطين و الطمي والرمل والزلط أو من الحجر مثل الحجر الرملي والحجر الجيري أو خليط من التربة وكسر الحجر و يختلف نوع التربة من مكان إلى مكان فهناك ارض تتكون من الرمل؛ وهناك أخرى من الطين وثالثة من الحجر وهكذا ؛ أما التركيب الراسي من سطح الأرض ؛ والى أسفل فان الاختلاف يكون أعظم فنجد مثلا موقعا يتكون من طين أو طمي أسفله رمل كما هو الحال في وادي النيل والدلتا ونجد موقعا أخر ؛ كما هو في بورسعيد وشمال الدلتا يتكون من الرمل ثم الطين .** 

**وبديهي أن الخطأ في دراسة التربة و عدم الدراية الكافية بخواصها كذالك الخطأ في نوع وعمق** 

**الأساس المناسب للتربة يتسبب عنة مشاكل خطيرة للمنشأ يتكلف علاجها نفقات باهظة وربما يكون الحل الوحيد في هذة الحالة هو إزالة المبنى بل ربما يتسبب هذا الخطأ في انهيار مبان مجاورة أو تصدعها ومن الأمثلة الواضحة لذالك :** 

**\_ منذ سنين انهار جسر ترعة النوبارية بزاوية عبد القادر وحدثت كارثة للمساكن والاراضى المجاورة ويرجع السبب في ذالك إلى عدم اتزان ميول الترعة ربما لقصور في عملية فحص واختبار التربة** 

**وتأمينها .** 

**\_ خلال شهر يناير وفبراير عام ٢٠٠٠ انهارت بعض العمارات في حي الجمرك بالإسكندرية ؛ وذالك بسبب إنشاء عمارة مجاورة لتلك العمارات لم يتم فحص التربة أسفلها وتم اختبار أساسها بما لا يتوافق مع التربة مما سبب هبوطا كبيرا لها أدى إلى انهيار المباني المجاورة .** 

**\_و في منشية البكارى وفى ديسمبر ١٩٩٩ ظهرت ميول شديدة في مجموعة من العمارات بسبب** 

**عيوب في التربة وقد أزيلت تلك العمارات لان ذالك كان هو الحل الوحيد \_ انهارت عمارة بأرض اللواء بالجيزة في ديسمبر ١٩٩٩ وكان سبب الانهيار حفر التربة بموقع مجاور بدون دراسة طبيعة التربة في هذا** 

**الموقع .** 

**\_ في أواخر الثمانينيات تم فحص عمارة من عمارات الإيواء بمدينة سوهاج ظهر بها ميل واضح وصل إلى ٤٣ سم دون حدوث اى شروخ أو** 

**تصدعات فى خرسانات أو مباني المنشأ وعندما أجريت دراسة للتربة المقام عليها العمارة أتضح أنة لم يتم عمل دراسة للتربة كاملة وكان** 

**جزء من الأرض المقام علية المبنى سليم و الجزء الأخر بة ردم حيث أنة كان عبارة عن ترعة تم ردمها قبل الإنشاء بسنوات ومن ثم فقد حدث هبوط شديد في المنطقة التي بها الردم مما أدى إلى ميل المبنى . \_ عمارات السحاب بالسويس وعددها ٦٤ عمارة وبعد عدة سنوات من** 

**إنشائها ظهر بها شروخ و تصدعات وكانت عيوب التربة المؤسسة** 

**عليها تلك العمارات هي سبب تلك التصدعات وبعد أن تم ترميمها بتكاليف باهظة ظهرت بها الشروخ مرة ثانية وجاء تقرير مركز بحوث** 

**البناء و الإسكان ليؤكد فشل عملية الترميم .** 

**\_ بعض مباني جامعة الأزهر في أوائل السبعينيات كانت الميدات ترتكز على تربة قابلة للانتفاش (تربة انتفاشية) وبعد استخدام تلك المباني كان من الطبيعي أن تتسرب المياة إلى التربة تحت الأساسات مما أدى إلى ضغط التربة على الميدات وأدى ذالك إلى شروخ في تلك المباني .** 

#### طريقة عمل الجسات

**تختلف طريقة عمل الجسات حسب نوعية التربة و طريقة عمل الجسات و كلامي عن الجسات بالطريقة المنتشرة حاليا بكثرة ( الطريقة المعتادة ) فمثلا .** 

**١ – أعمال الجسات في التربة الرملية : -** 

**يتم عمل تجربه اختبار الاختراق القياسي لاعماق التربة غير المتماسكة( الرملية و الزلطية ) (عدد الدقات اللازمة لاختراق التربة لمسافة ٣٠,٠٠ سم ) وذلك لتعين رقم الاختراق القياسى كمؤشر اساسى للكثافة النسبية للتربة غير المتماسكة و بالتالى مقاومتها للقص و الانضغاط** 

**شرح اختبار الاختراق القياسى** 

# **هذا الإختبار من أهم الإختبارات الحقلية وهو إختبار الإختراق الديناميكى للتربة**

 **standard penetration test**

**وينفذ على أعماق مختلفة وخاصة عند المنسوب المتوقع للتأسيس ويتم فيه دق ملعقة أخذ العينات القياسية لمسافة ٤٦ سم فى التربة عند قاع حفر الجسة (منسوب الإختبار ) وتستخدم فى الدق مطرقة وزنها ٦٣,٥ كجم تسقط من إرتفاع ٧٦سم ويحسب عدد الدقات اللازمة لاختراق** 

**٣٠,٥ سم ويطلق على هذا العدد ( N (** 

**ويتم وضع علامات على قضيب الاسترشاد كل ١٥ سم ويؤخذ عدد الدقات المناظر ل ١٥ سم الثانية والثالثة** 

**ولا تؤخذ الاولى لان التربة تكون مقلقلة (مفككة ) ولا تحسب الدقات الزائدة عن ٥٠ دقة وتتاثر (N (**

#### **بعاملين :**

**وجود المياه الجوفية ووزن التربة اعلى منسوب الاخنبار ولذلك يتم عمل تصحيح** 

**اولا :فى حالة الرمل الرفيع والطمى فان Nf تصحح اذا كانت بقيمة اكبر من ١٥ دقة** 

**15 - N\*( 15+0.5 =Ncorrected (حيث N هى المقاسة فى** 

#### **الاختبار**

**ثانيا :بالنسبة للتربة الخشنة (جميع انواع الرمل )** 

 **Ncorrected=CN\*Nf where CN=correction factor ,Nf=No- of blows obtained from field**

**حيث تكون هناك علاقة بين معامل التصحيح ووزن التربة عند العمق المطلوب الحساب عنده pressure overbadeb effective ويتم الدخول فى المنحنى بقمية وزن التربة السابق ذكره ونحصل على معامل التصحيح** 

**ثانيا : تؤخذعينات حبس غير مبللة – يتم اخذ عينات غير مقلقلة للتربة** 

**المتماسكة - يتم تحديد نهايات الطبقات بكل دقة عند تغيرها . ثالثا : تأخذ العينات في أكياس من البلاستيك ويضع عليها بيانات باسم المشروع و رقم الجسة ورقم العينة وترسل للمعمل لأجراء التجارب** 

**عليها و التحليلات الكيميائية ثم إلى الاستشاري لعمل التوصيات اللازمة للبناء وعمل التقرير اللازم الخ .** 

**٢ – أعمال الجسات في التربة المتلاحمة و الطينية : -** 

**تأخذ العينات بطريقة الحبس و يتم تشميع العينات الطينية بمجرد خروجها فورا مع أخذ الحيطة والحذر بعدم دكها عند إدخالها بالكيس**

**يفضل اخذ العينات بجهاز شلبي وتأخذ العينات الاسطوانية و يتم عمل بيارة بعمق التربة المتلاحمة لأخذ عينات غير مقلقلة لأجراء** 

**اختبارات معملية بدقة عليها و فى الطمى الضعيف حيث لايمكن تشميعة يتم عمل تجربه اختبار الاختراق القياسي وذلك لعدم امكابية عمل البوكت (الغز الجيبى ) له فى المعمل و تأخذ العينات في أكياس من البلاستيك ويضع عليها تكيت برقم الجسة ورقم العينة الخ .** 

**-٣ أعمال الجسات في التربة الصخرية( الحجر ) : -** 

**يتم تشغيل الماكينة بسرعة بطيئة وضبط الوقوف بميزان المياه و النزول في الحجر مترا و إخراج العينات و يتم تقدير النسبة المئوية للاستخلاص ( Recovery ( و دليل خاصية الصخر ( مبين جودة الصخر D.Q.R ( و ذلك لمعرفة مدى استمرارية الصخور فى الطبيعة** 

**و مدى انتشار الفواصل و التشققات بها. اختبار CR & RQD و هكذا كل متر و تأخذ العينات في أكياس طولية بطول متر وتحديد بداية العينة من نهايتها ويضع عليها تكيت برقم الجسة ورقم العينة الخ .** 

**-٤ أعمال الجسات في التربة الزلطية( الزلط الكبير) : -** 

**يعمل ببارة قاسون و يتم العمل بداخلها واخذ العينات منها لأخذ عينات حقيقية معبرة عن التربة و لا يسمح بأخذ العينات بواسطة الظافر أو الدريقونة الخ** 

تحديد عدد واعماق الجسات

**اولا : عدد الجسات :** 

**اقل عدد يمكن عمله بالموقع لا يقل عن جستين فى طرفى القطر طبقا للكود المصرى** 

**وفى المشاريع الكبيره يكون المسافه بين الجسه والأخرى من جميع الأتجاهات ٥٠ متر قد تصل الى ١٠أو ٢٠ متر طبقا لاهمية المشروع وذلك لمعرفة كل تفاصيل باطن الارض حتى لا نفاجأ بما لا يحمد عقباه ويتم زيادة عدد الجسات فى حالة عدم تماثل ناتج الحفر فى الجسات بمعنى لو تم عمل جستين وكانا مختلفين النتائج يلزم اخذ جسة اخرى لتاكيد النتائج ثانيا : المسافة بين الجسات :** 

**لا توجد قاعدة محددة لكى تحدد المسافة بين الجسات فالمسافة بين الجسات تعتمد على قطاع الجسة فاذا كانت : :١ التربة متجانسة نزيد المسافة بين الجسات ٢ : التربة غير متجانسة (تتغير تغير مفاجئ ) تقل المسافة بين الجسات** 

**وعامة تؤخذ المسافة بين الجسات من ٢٠ الى ٣٠ م للحوائط الساندة ثالثا : عمق الجسات :** 

**١ - لا يقل عمق الجسات عن العمق المتاثر بالاساس ٢ - فى حالة المبانى المؤسسة على قواعد منفصلة ناخذ عمق الجسة ٢ عرض الاساس** 

**وتكون المسافة بين مركزى القاعدتين ٤ عرض الاساس فى كلا الاتجاهين** 

**وفى حالة حدوث تداخل فى الاجهادات او لبشة يؤخذ عمق الجسة ١,٥ عرض المبنى** 

 **ويتوقف عمق الجسات على نوع المنشآت وحجمها وارتفاعها ، وفي الحالات الاعتيادية لا يقل عمق الجسة عن عشرة أمتار أو ثلاثة أضعاف عرض أكبر قاعدة أيهما أكبر كما جاء بالكود المصرى ومن المعتاد عند اخذ الجسات النزول لمنسوب ١٠ متر من بداية ظهور منسوب تربة التاسيس الصالحة للتاكد من ان عمق طبقة التاسيس كافية فقد تصل** 

**الجسة لـ ٤٠ متر وفى حالة استخدام الخوازيق يتم اختراق تربة التاسيس بـمسافة تساوى ٥مرات قطر الخازوق وان تكون سمك تربة التاسيس لاتقل عن ١٠ مرات قطر الخازوق او طبقا لما يراه استشارى التربة** 

**ولا بد أن تخترق الجسات جميع الطبقات غير المناسبة كالردميات وطبقات التربة الضعيفة والعضوية إلى الطبقات المتحجرة والسميكة ، وعند وجود طبقة صلبة أو كثيفة سطحية فإنه يلزم امتداد الجسة إلى عمق أكبر للتأكد من عدم وجود طبقات تحتية تتأثر بالاجهادات ، وعند الوصول إلى الطبقات الصخرية فإنه يجب اختراقها بمسافة (١,٥) إلى (٣) م أو سمك طبقة الصخر أيهما أكبر في حالة الصخر المتماسك و(٦)م أو سمك طبقة الصخر أيهما أكبر في حالة الصخر اللين** 

### سؤال وجواب فى ميكانيكا التربة

**س. ما هو المطلوب معرفته من بيانات عن التربة عند بناء منشأ ؟ ج. يتم عمل استكشاف للتربة وعمل تقرير فني يشتمل الآتي : \* نوعية وسمك طبقات التـربة تحت المبنـي هل هي تربـة متماسـكة ( طينية ) أو سائبة ( رملية أو زلطية ) لو تربة متحجرة أو صخرية . \* منسوب المياه الأرضية \* حالة التربة مشبعه شبة جافة أو جافة. \* الخواص الطبيعية للتربة مثل الكثافة ، نسبة الرطوبة الطبيعية وغيرها . \* قدرة تحمل التربة وخواصها الانضغاطية لحمل المبني المزمع انشاؤة** 

**س. كيف يمكن تحديد قدرة تحمل التربة وخواصها الانضغاطية ؟ ج. أجراء اختبارات بالموقع أثناء أجراء الجسات واختبارات بالمعمل على عينات من التربة مأخوذة من على أعماق مختلفة تحت المبني .** 

 **.**

## **ومن نتائج هذه الاختبارات يتم حساب قدرة التحمل ومدى انضغاط التربة .**

**س. كيف يتم استخراج عينات من التربة في موقع إنشاء المبني ؟ ج. يتم تثقيب التربة يدوياً أو ميكانيكياً ( عمل جسات ) بمعدات خاصة وبواسطتها يتم استخراج عينات من التربة ومن على أعماق مختلفة .** 

**وفي المناطق الجافة والشبة جافة عادة يتم عمل حفر مكشوفة** 

**لاستخراج عينات التربة .** 

**س. كيف يتم تحديد نوعية التثقيب لاستخراج العينات ؟** 

**ج. بناء على موقع المبني المراد إنشاؤه فالتثقيب اليدوي ينفذ عادة في نطاق تربة وادى النيل وعلى ضفافه . أما التثقيب الميكانيكي ينفذ في** 

**المناطق ذات التربة المتحجرة والحجرية والصخرية .** 

**س. ما هي عدد الجسات اللازم تنفيذها في الموقع وعمقها ؟** 

**ج. يتوقف عدد الجسات على مساحة المنشأ أما العمق على ارتفاع المنشأ وأحمالة .** 

**س. ما هو الحل إذا كانت التربة التى سوف يتم التأسيس عليها لا تتحمل المبني ؟** 

**ج. هناك أكثر من حل ويستطيع المهندس المتخصص بخبرته وطبقاً للمعلومات الناتجة من استكشاف التربة والناحية الاقتصادية التوصية** 

**بالحل المناسب لكل حالة مثل : \* استبدال تربة التأسيس بتربة احلال تنفذ طبقاً لمواصفات فنية . \* تحسين خواص تربة التأسيس .** 

**\* تغير نوع الأساسات من أساسات سطحية الى أساسات عميقة . س. ما هي الأساسات السطحية والعميقة ؟** 

**ج. الاساسات السطحية هي أساسات منفصلة أو متصلة ، وشريطية ، ولبشة . - الأساسات العميقة مثل الاساسات الخازوقية والأبيار الاسكندراني . س. ما هي أنواع التربة التى يتم استبدالها ؟ ج. اكثر أنواع التربة التى يتم اسـتبدالها ( سـواء بكامل سمكها أو جـزء منها إذا كانت بعمق كبير ) التربة الطينية الضعيفة والتربة الانتفاخية وفي بعض الأحيان التربة الصخرية الضعيفة والتربة الإنهيارية .** 

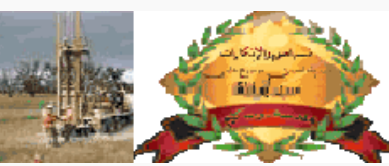

مهندس I سيد أبو ليله لأعمال مستوسمير الجسات والحوازيق للترية است در برنگ<br>استاد آدریک 0105747686

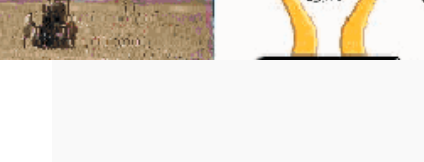

**مع تحیاتى مھندس / سید ابولیلة زورونا على منتدیات الزراعیین والھندسة المدنیة على ھذا الرابط** 

**http://agricultural.yoo7.com/forum.ht**

 **m www.saydabolila.jeeran.com saydabolila@yahoo.com**

[Create PDF](http://www.novapdf.com) files without this message by purchasing novaPDF printer ([http://www.novapdf.com\)](http://www.novapdf.com)